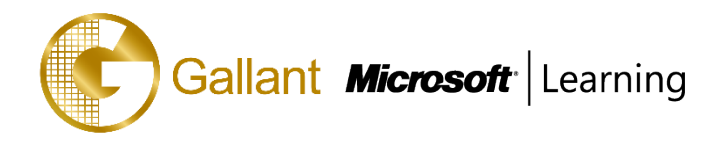

# **(20768B) – Developing SQL Data Models**

## **OBJECTIVE**

The focus of this instructor-led course is on creating managed enterprise BI solutions. It describes how to implement both multidimensional and tabular data models and how to create cubes, dimensions, measures, and measure groups. This course helps you prepare for the Exam 70-768.

## **COURSE TOPICS**

## **Module 1: Introduction to Business Intelligence and Data Modeling**

- Introduction to Business Intelligence
- The Microsoft business intelligence platform

## **Module 2: Creating Multidimensional Databases**

- Introduction to Multidimensional Analysis
- Creating Data Sources and Data Source Views
- Creating a Cube
- Overview of Cube Security
- Configure SSAS
- Monitoring SSAS

## **Module 3: Working with Cubes and Dimensions**

- Configuring Dimensions
- Defining Attribute Hierarchies
- Sorting and Grouping Attributes
- Slowly Changing Dimensions

## **Module 4: Working with Measures and Measure Groups**

- Working with Measures
- Working with Measure Groups

## **Module 5: Introduction to MDX**

- MDX Fundamentals
- Adding Calculations to a Cube
- Using MDX to Query a Cube

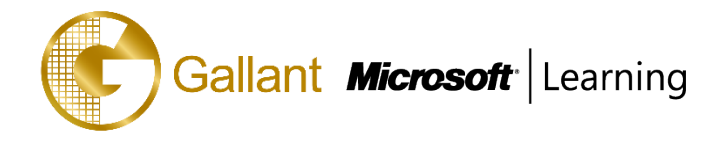

## **Module 6: Customizing Cube Functionality**

- Introduction to Business Intelligence
- The Implementing Key Performance Indicators
- Implementing Actions
- Implementing Perspectives
- Implementing Translations

## **Module 7: Implementing a Tabular Data Model by Using Analysis Services**

- Introduction to Tabular Data Models
- Creating a Tabular Data Model
- Using an Analysis Services Tabular Data Model in an Enterprise BI Solution

## **Module 8: Introduction to Data Analysis Expression (DAX)**

- DAX Fundamentals
- Using DAX to Create Calculated Columns and Measures in a Tabular Data Model

## **Module 9: Performing Predictive Analysis with Data Mining**

- Overview of Data Mining
- Creating a Custom Data Mining Solution
- Validating a Data Mining Model
- Connecting to and Consuming a Data-Mining Model
- Using the Data Mining add-in for Excel

## **PREREQUISITES**

Before attending this course, students must have:

Experience of querying data using Transact-SQL

## **TRAINING APPROACH**

This course includes lectures, course notes, exercises and hands-on practice.

## **COURSE DURATION**

12 Hours (in 2 days) Time: 9:00am to 6:00pm Lunch Time: 1:00pm to 2:00pm

## **CERTIFICATION COMPLETION**

A certificate of completion is provided for all trainees attending the course

#### 澳門宋玉生廣場 **180** 號東南亞商業中心 **18** 樓 **E,F | V.17-04-05**

**Alameda Dr. Carlos d`Assumpção, no.180, Tong Nam Ah Central Comércio 18E,F, Macau**